# Autodesk ® AutoCAD Architecture 2024 Fundamentals

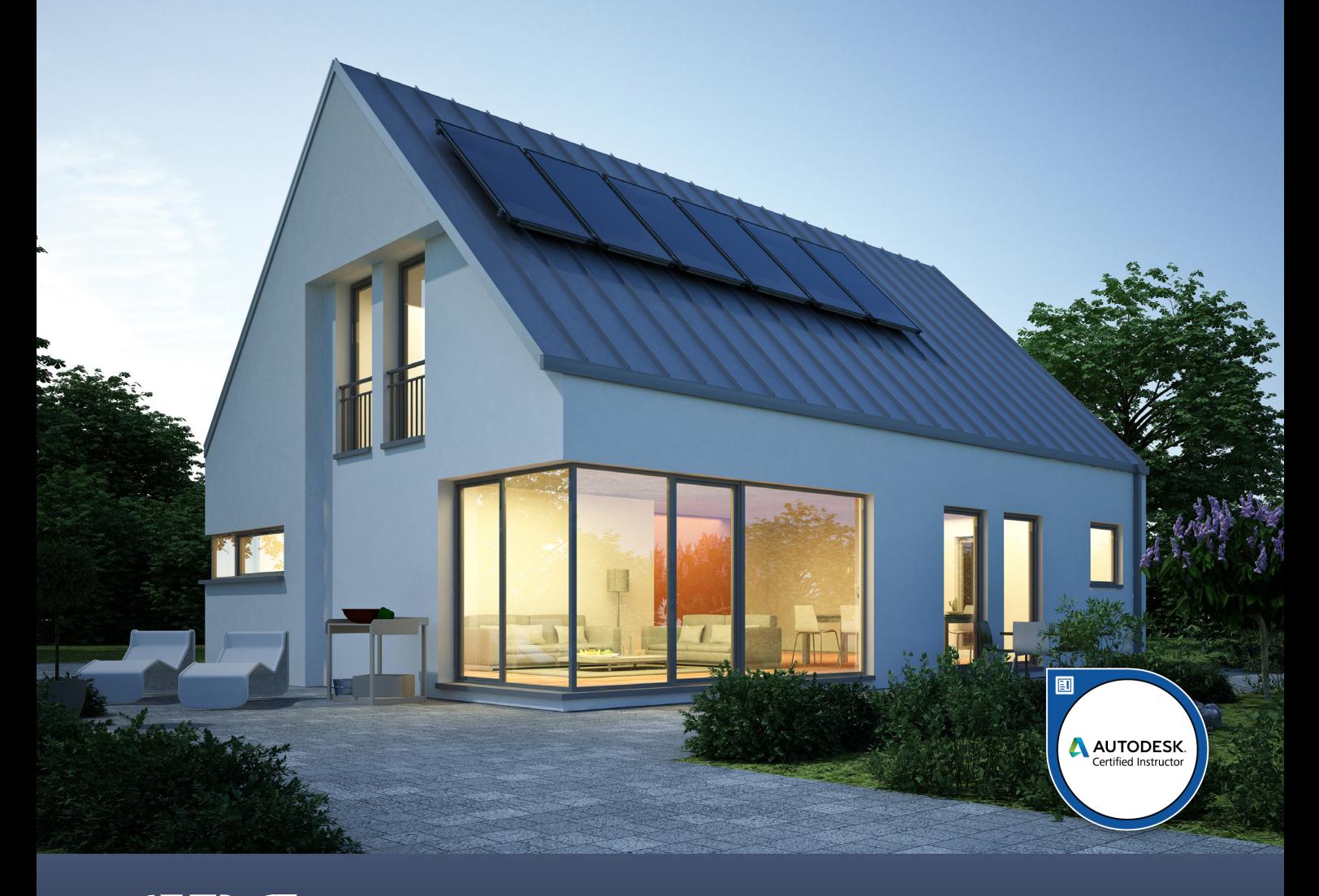

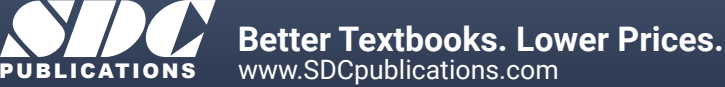

### Visit the following websites to learn more about this book:

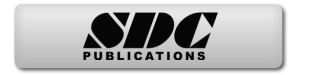

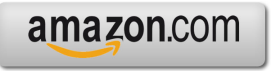

Google books

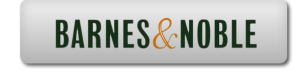

## **Table of Contents**

#### Preface

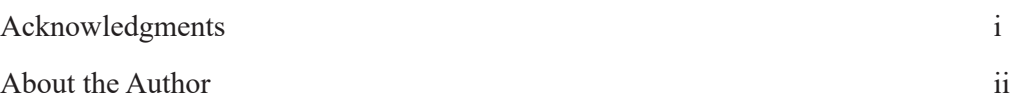

#### **Lesson 1: ACA Overview**

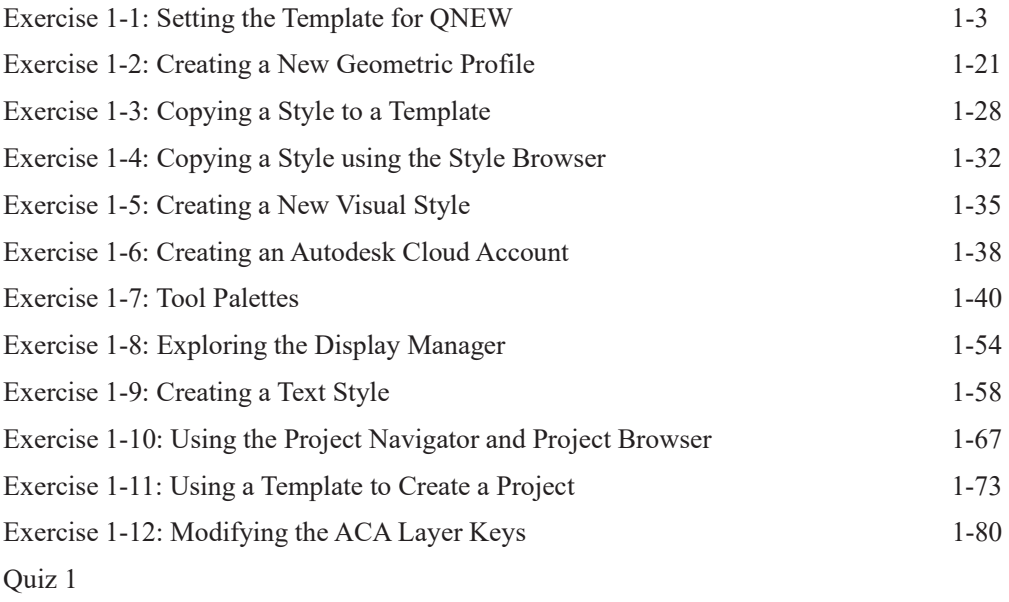

#### **Lesson 2: Foundations & Site Plans**

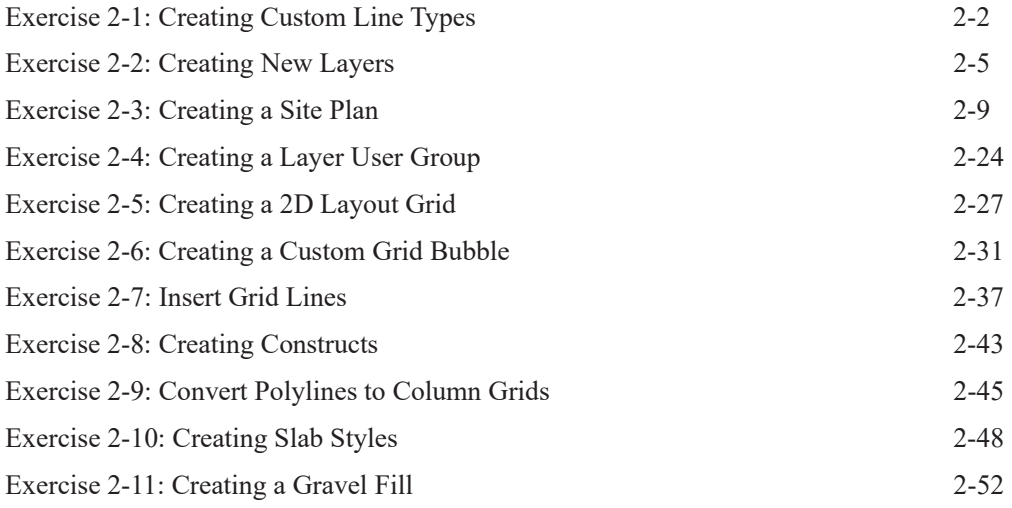

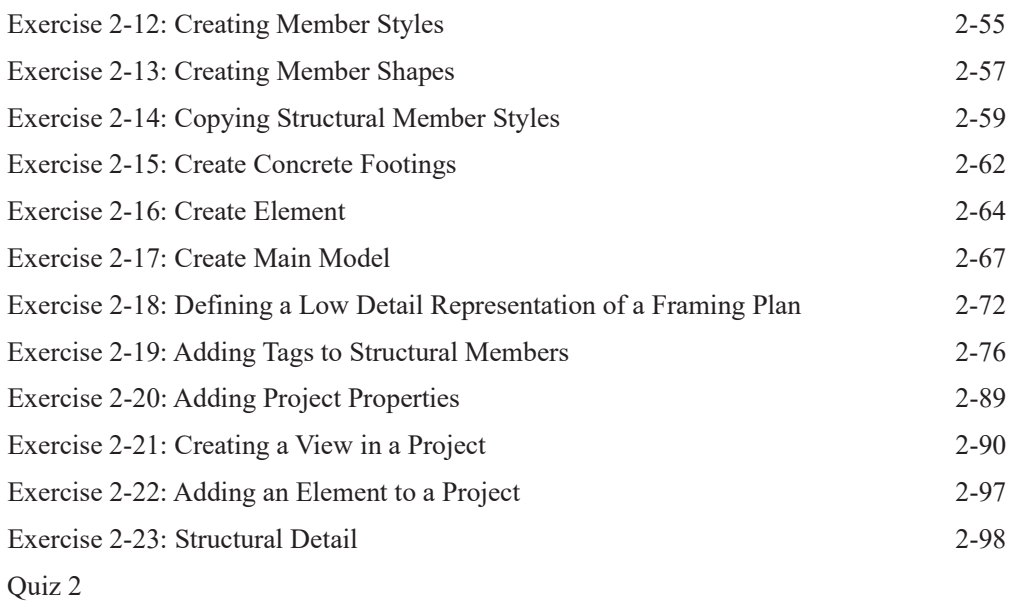

#### **Lesson 3: Floor Plans**

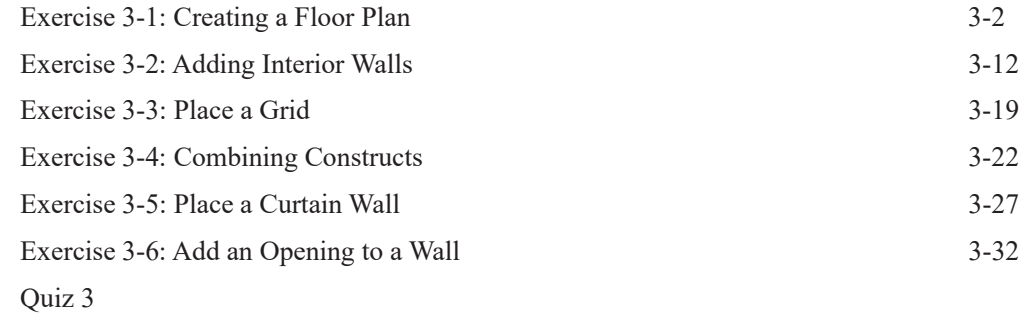

#### **Lesson 4: Space Planning**

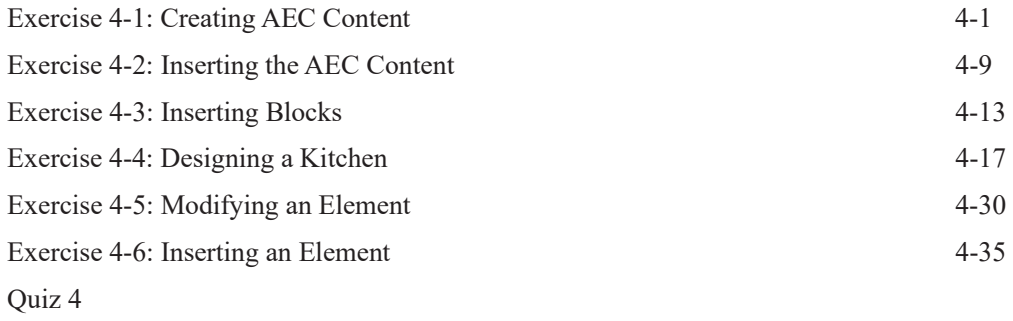

#### **Lesson 5: Roofs**

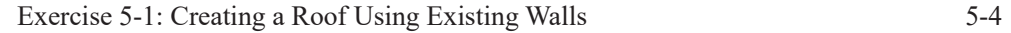

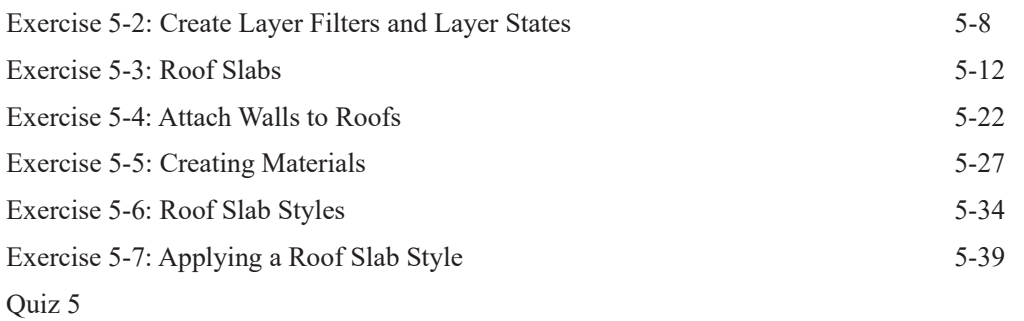

#### Lesson 6: Floors, Ceilings, and Spaces

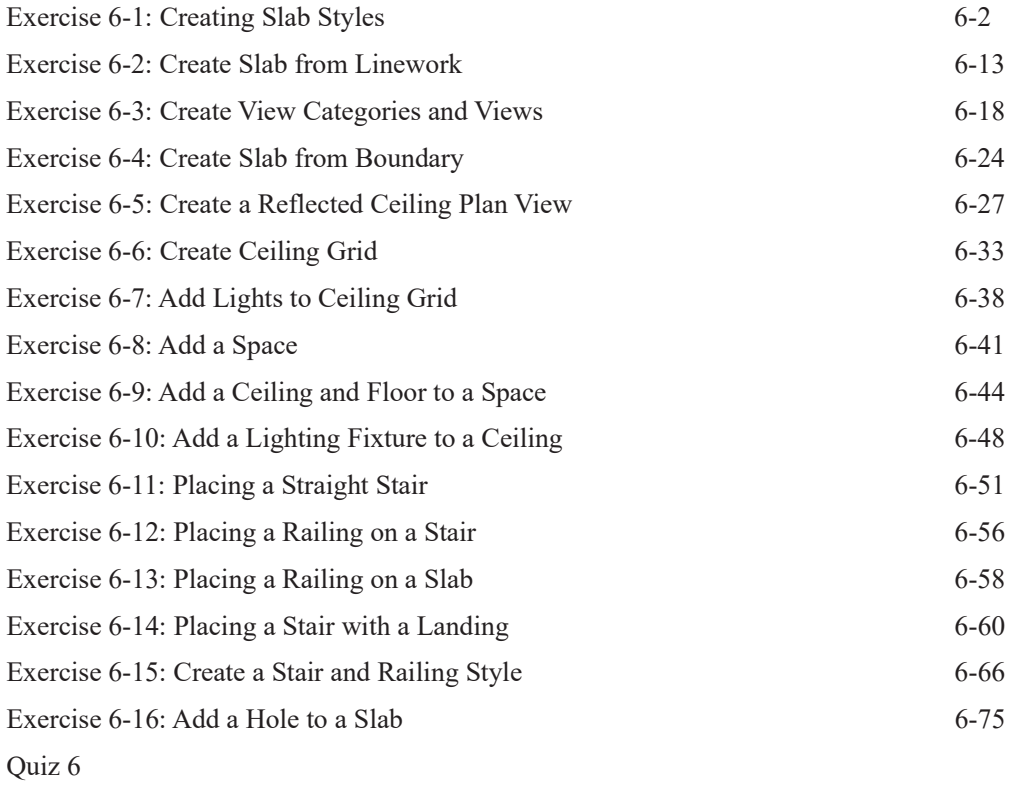

#### Lesson 7: Views, Schedules and Legends

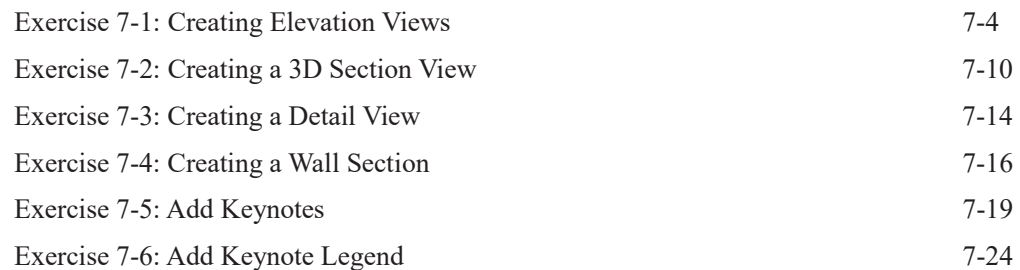

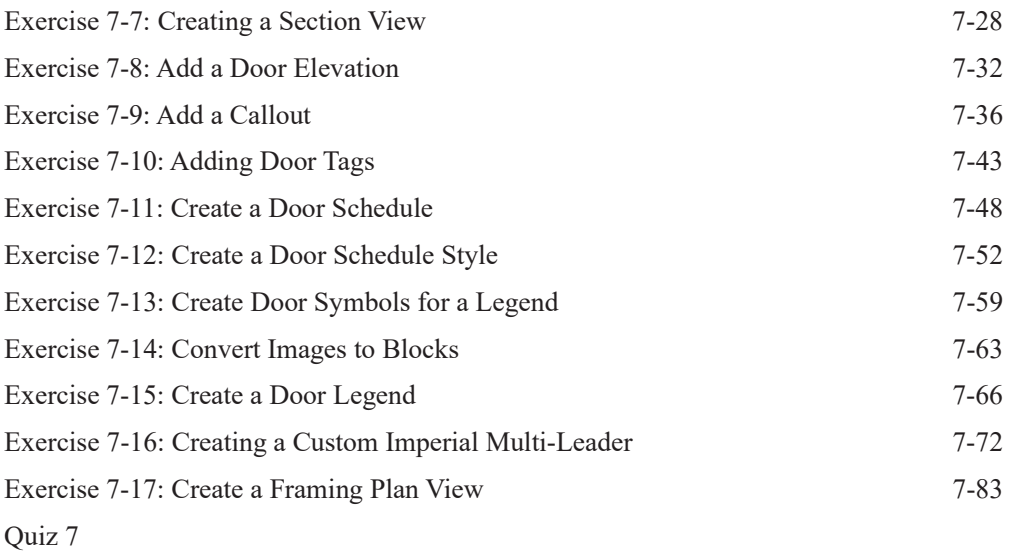

#### **Lesson 8: Spaces & Sheets**

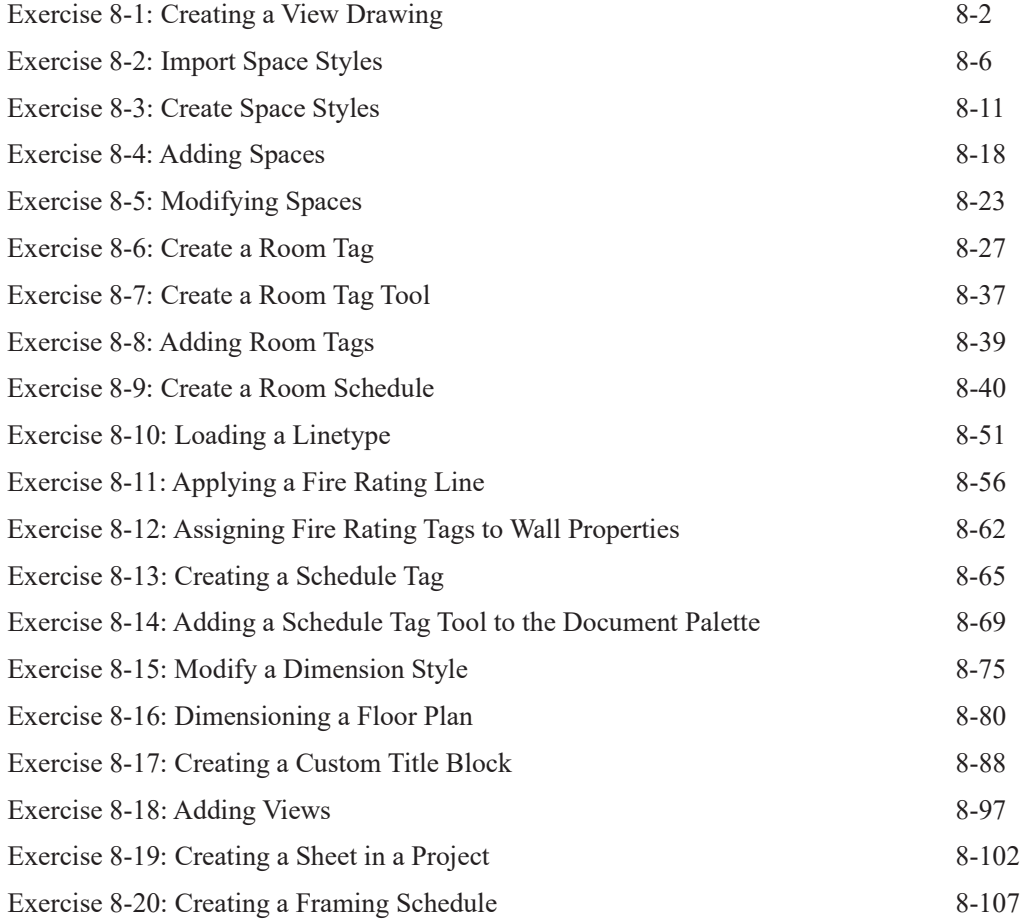

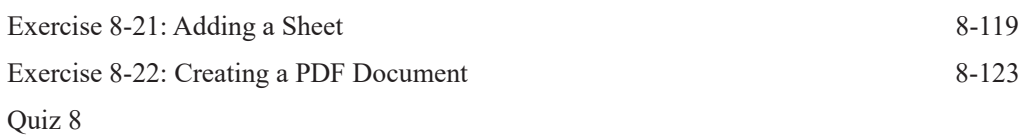

#### **Lesson 9: Rendering & Materials**

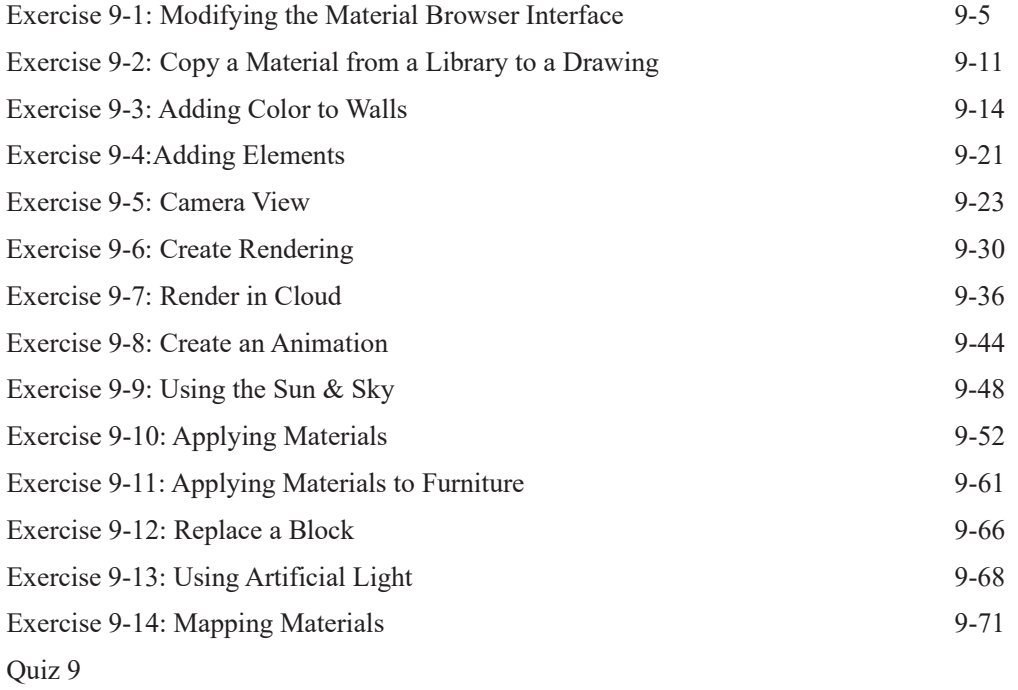

#### **Lesson 10: Collaboration**

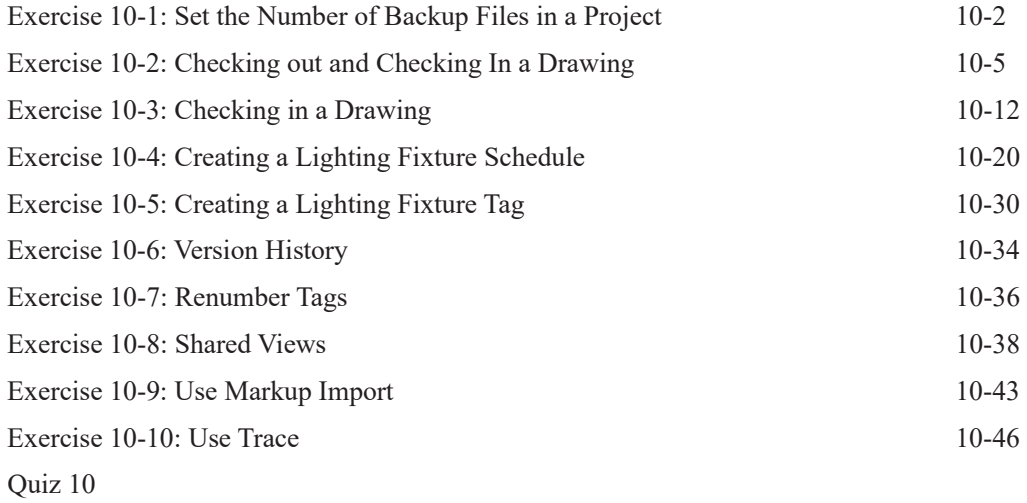